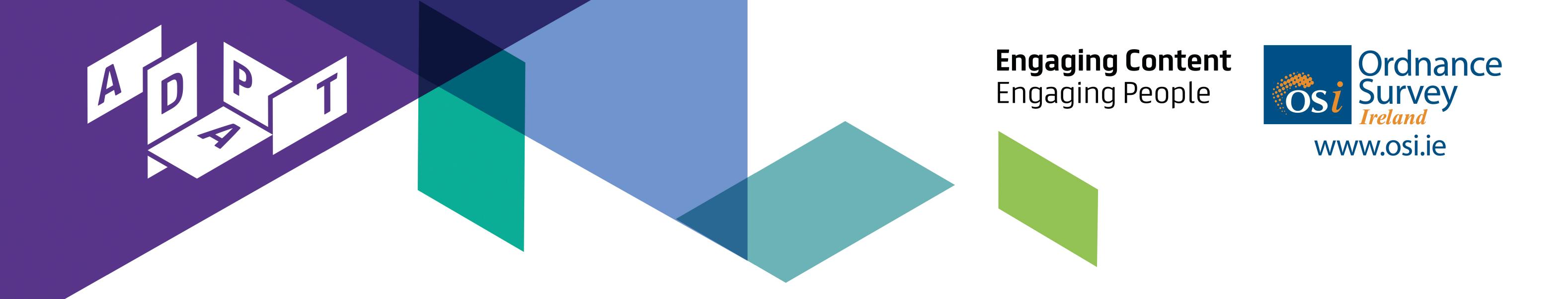

# A Lightweight Approach to Explore, Enrich and Use Data with a **Geospatial Dimension using Semantic Web Technologies**

Christophe Debruyne<sup>1</sup> + Kris McGlinn<sup>1</sup> + Lorraine McNerney<sup>2</sup> + Declan O'Sullivan<sup>1</sup>

<sup>1</sup> ADAPT, Trinity College Dublin, Dublin 2, Ireland

#### Context

• The Open Data Engagement Fund is an initiative by the Irish public administration to improve the availability and usage of datasets on Ireland's open data portal data.gov.ie.

# Problem

- The vast majority of datasets on this portal have an explicit or implicit spatial dimension, which we would like to link with Ordnance Survey Ireland's (OSi – Ireland's national mapping agency) authoritative geospatial datasets published on data.geohive.ie.
- This would allow one to align, analyze and engage with the data with a geospatial dimension.
- But transforming, enriching, analyzing, etc. data often requires a bespoke set of tools that may be difficult to install, configure and to use for merely enriching datasets.

# **Research Question**

• How can we leverage the process of enriching and engaging with existing datasets and authoritative geospatial data on the data.gov.ie portal?

# Goal

To propose a lighweight method and tools for transforming CSV into RDF (uplift); interlink, enrich, and engage with the data; and transform the enriched RDF back into a CSV containing additional information (downlift).

#### **Potential Impact**

- Increase usage and availability of datasets by referring to authoritative geospatial datasets
- RDF representations of datasets, also improving availability
- Go beyond 3  $\star$  open data by providing a basis for Linked Data

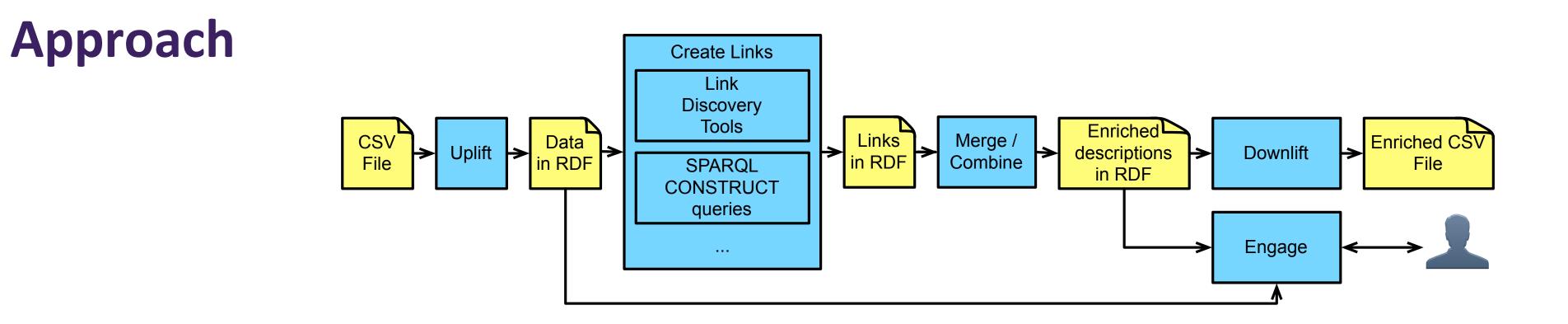

- Generating RDF from non-RDF, a process called uplift, by generating an declarative mapping that reflects the CSV files original structure. The mapping language adopted is R2RML, a W3C standard for relating relational databases to RDF datasets. We thus treat CSV files as relational tables.
- **Create links and enrich** the RDF with SPARQL CONSTRUCT queries or link discovery tools.
- **Transform the enriched RDF back to CSV**, a process called downlift, by taking into account the original CSV file's structure captured in the mapping.
- **Engaging** with the data using a Triple Pattern Fragments (Verborgh et al. 2016) allowing us to formulate federated queries. A GeoSPARQL extension for the TPF client was developed to avail of spatial functions (Debruyne et al. 2016).

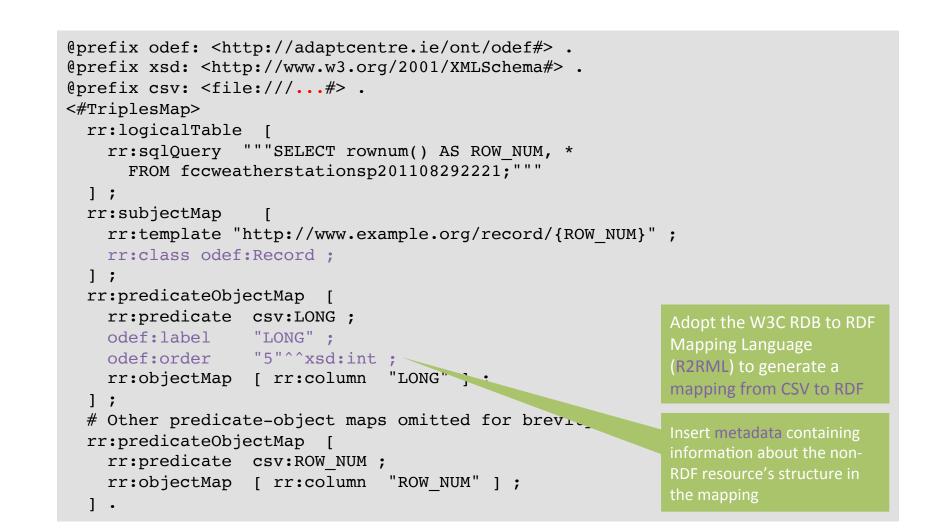

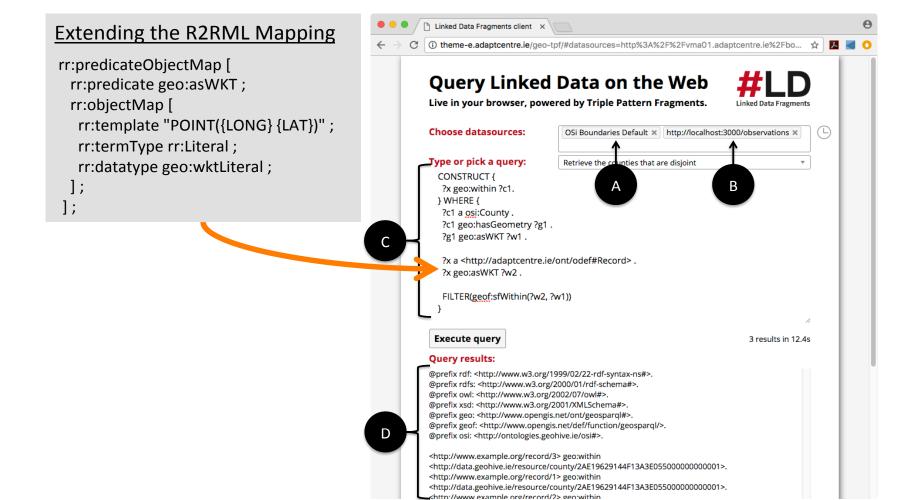

#### **Results and Discussion**

#### **Future Work**

- Demonstrated the viability of our approach
- Method and tool available with accessible licenses
- How do we deal with loss of semantics? Provenance can be a solution (cfr. future work)
- Organization of seminars to inform public and stakeholders
- Apply approach to more and different datasets (ongoing)
- Integrate approach with a project and provenance-centric mapping governance framework, which would ...
- Facilitate reuse (of vocabularies), traceability, and transparancy of both uplift and enrichment processes.

# References

- C. Debruyne, É. Clinton, D. O'Sullivan: Client-side Processing of GeoSPARQL Functions with Triple Pattern Fragments. LDOW@WWW 2017
- R. Verborgh, M. Vander Sande, O. Hartig, J. Van Herwegen, L. De Vocht, B. De Meester, G. Haesendonck, and P. Colpaert. 2016. Triple Pattern Fragments: A low-cost knowledge graph interface for the Web. J. Web Sem. 37-38 (2016), 184–206

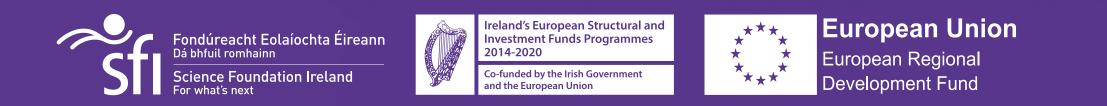

The ADAPT Centre for Digital Content Technology is funded under the SFI Research Centres Programme (Grant 13/RC/2106) and is co-funded under the European Regional Development Fund.